## PRZEGLĄD 7 APLIKACJI DO WYKORZYSTANIA PRZEZ NAUCZYCIELA BĄDŹ UCZNIA W PROCESIE NAUCZANIA I UCZENIA SIĘ

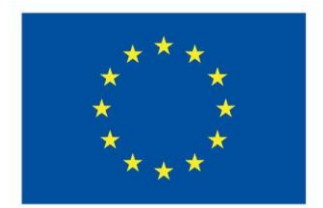

## Współfinansowane przez **Unię Europejską**

W ramach Programu Erasmus +, krótkoterminowe projekty na rzecz mobilności uczniów i kadry w sektorze edukacji szkolnej w SOSW NR 1 dla Dzieci Niepełnosprawnych Ruchowo w Policach realizowano projekt "Otwieramy drzwi – rozwój kadry kluczem do współpracy europejskiej" współfinansowany przez Unię Europejską. Pozwolił on nauczycielom wziąć udział w szeregu szkoleń w kilku krajach europejskich.

Jednym ze szkoleń był dwutygodniowy kurs w szkole ETI (Executive Training Institute Malta), który skupiał się na wykorzystywaniu nowych rozwiązań technologiczno informacyjnych w nauczaniu opartym na taksonomii Blooma czyli systemie klasyfikowania umiejętności i celów nauczania opracowanym przez psychologa Benjamina Blooma a składającym się z sześciu poziomów związanych z rozwijaniem umiejętności myślenia krytycznego (poziom zapamiętywania, rozumienia, stosowania, analizy, syntezy i twórczości).

Poniżej przedstawiam skrócony katalog darmowych i łatwych w obsłudze aplikacji edukacyjnych pozwalających urozmaicić **każdą (naprawdę każdą)**  lekcję umożliwiając pełne zaangażowanie uczniów, którzy za ich pomocą mogą również tworzyć materiały do wykorzystania na lekcjach.

**1. Wordart <https://wordart.com/>** to internetowy generator chmur słów, który umożliwia łatwe i szybkie tworzenie unikalnych, animowanych chmur słów bez wcześniejszej wiedzy na temat projektowania graficznego. Można wykorzystać go w zadaniach ukierunkowanych na zwiększanie koncentracji uwagi i pamięci. Pomaga rozwijać pamięć wzrokową, zapamiętywać i utrwalać słownictwo, nowe terminy bez względu na dziedzinę. Dodatkowym atutem jest możliwość samodzielnego osadzenia przy każdym słowie interaktywnego linku, który przeniesie nas do wybranej strony internetowej związanej z danym tematem lub wyjaśnieniem.

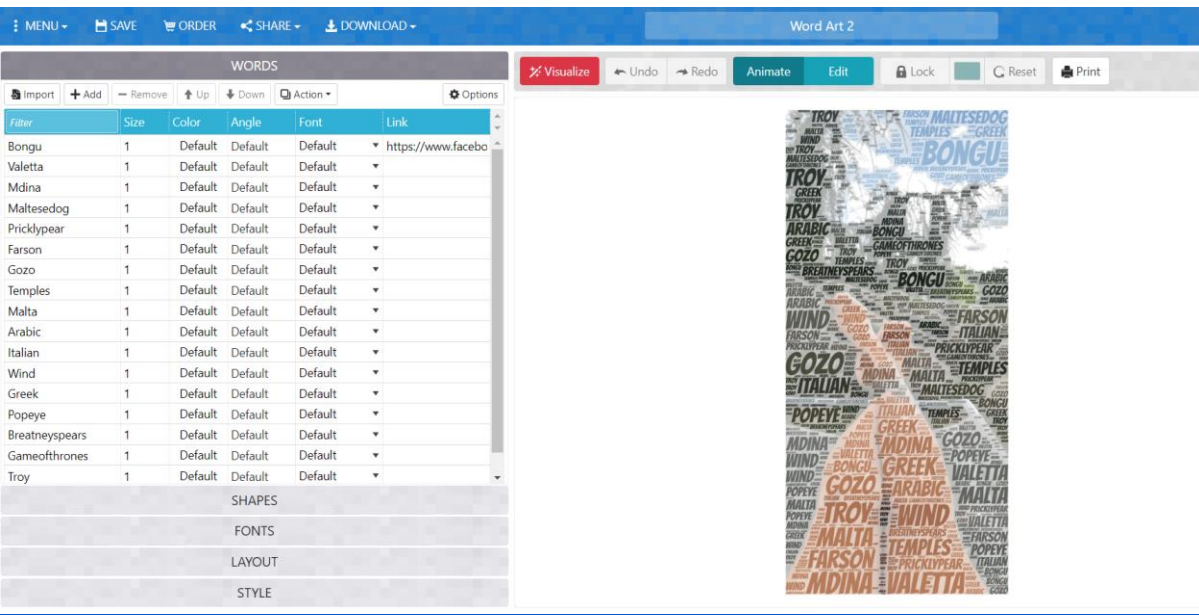

**2. Puzzlemake[r](https://puzzlemaker.discoveryeducation.com/) <https://puzzlemaker.discoveryeducation.com/>** to darmowe narzędzie do szybkiego generowania różnego typu spersonalizowanych krzyżówek, łamigłówek matematycznych, zaszyfrowanych zadań, labiryntów, wykreślanek dla nauczycieli, uczniów i rodziców. Idealne narzędzie do wykorzystania przez uczniów w ramach pracy własnej nad zagadnieniem, podsumowania lub jako zadanie domowe. Poniżej przykład kryptogramu

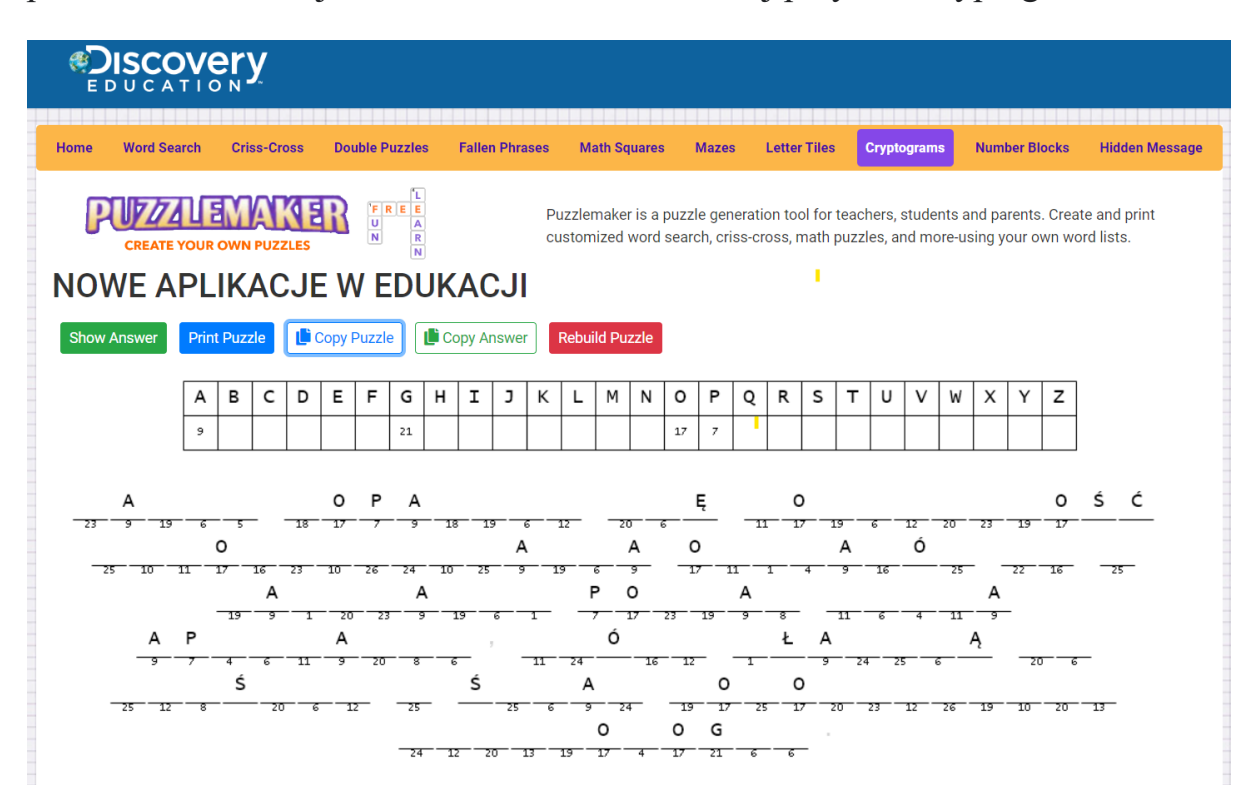

3. **Actionbound** <https://en.actionbound.com/> to aplikacja za pomocą której można stworzyć grę terenową służącą do powtórki i utrwalenia materiału, doskonalenia umiejętności rozumienia tekstu czytanego, myślenia krytycznego, analizy materiału ikonograficznego, kompetencji cyfrowych, umiejętność pracy

w zespole oraz orientacji w terenie. Istotną tutaj sprawą wydaje się być fakt, iż grę w aplikacji ACTIONBOUND mogą stworzyć również uczniowie pracując indywidualnie, w parach lub grupach wykorzystując wiedzę i umiejętności dotyczące danego zagadnienia. Do stworzenia gry terenowej ACTIONBOUND potrzebujemy tylko dokonać rejestracji, po czym przystępujemy do działania umiejscawiając naszą grę na korytarzu szkolnym, w budynku szkolnym lub w terenie otwartym. Aplikacja pozwala na stworzenie zadań z użyciem GPS, zadawanie punktowanych pytań, do których możemy dołączyć dowolny obrazek, zdjęcie, film lub plik dźwiękowy lub wymagających od grającego wykonania zadania poprzez np.; wpisanie odpowiedzi, zrobienie i załączenie zdjęcia, filmiku, nagrania dźwiękowego, ukrycie przez nas w określonym miejscu kodów QR i zeskanowaniu ich.

Aby zagrać w przygotowaną na podstawie wyżej wymienionych podstawowych funkcji grę terenową uczniowie potrzebują jedynie smartfona z zainstalowaną aplikacją Actionbound. W czasie rzeczywistym możemy obserwować postępy w działaniach graczy – zdobyte punktu i nadesłane pliki.

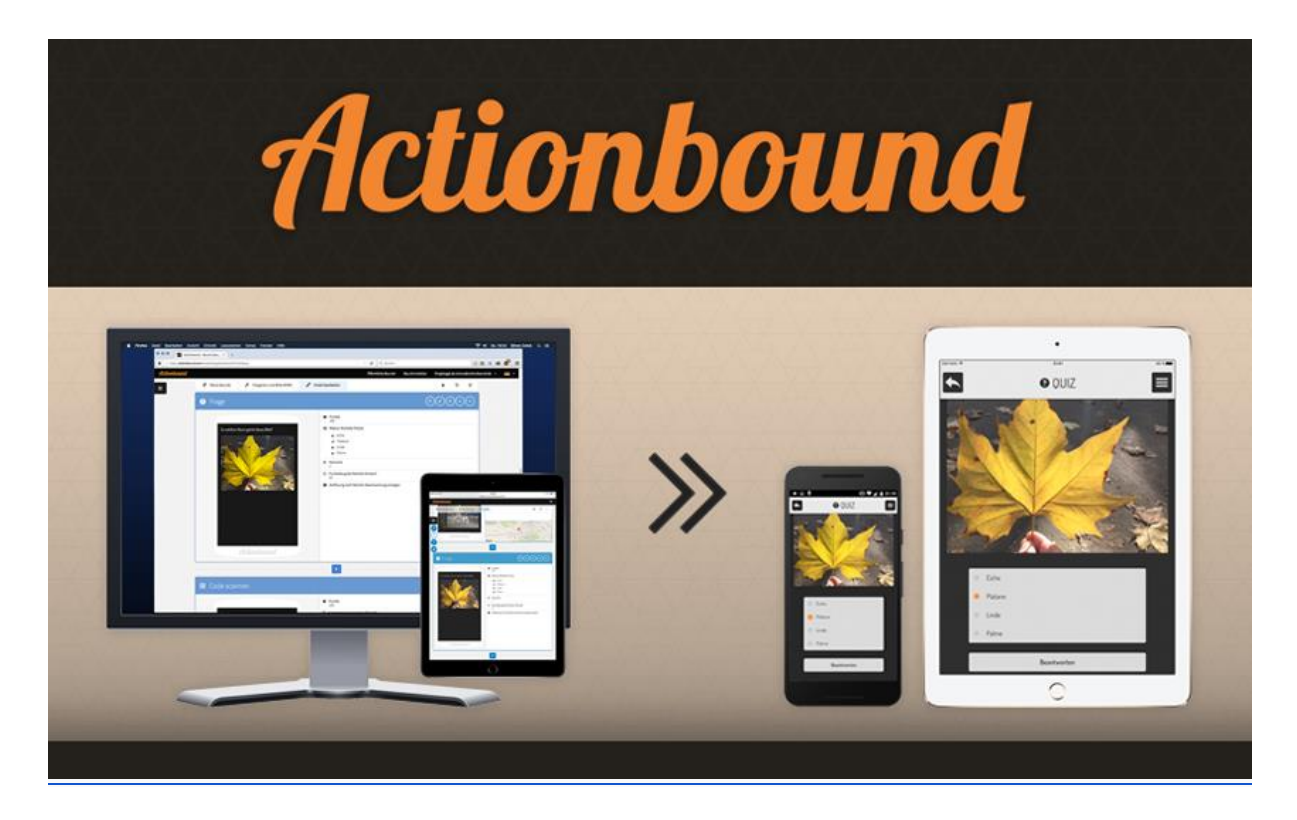

**4. Blooket** <https://www.blooket.com/> to aplikacja podobna do [Quizizz](https://quizizz.com/) tylko dająca o wiele więcej możliwości i satysfakcji - szczególnie uczniom! Łatwo tworzy się za jej pomocą testy i quizy, które możemy wykorzystywać do pracy na lekcji lub jako zadania domowe. Po stworzeniu quizu, mamy kilka bardzo atrakcyjnych i wciągających gier do wyboru. Jedną z takich gier jest Gold Quest - uczniowie odpowiadają na pytania przygotowane przez nauczyciela, a za każdą prawidłową odpowiedź mogą otworzyć skrzynię ze sztabkami złota! Ale na

kolekcjonowaniu punktów się nie kończy, bo czasem w skrzyni otrzymuje się możliwość zabrania złota innemu graczowi lub nawet całkowitej podmiany! Pytania u każdego pojawiają się w różnej kolejności, powtarzają się w czasie wyznaczonym przez nauczyciela na całą grę. Dzięki temu uczniowie szybko zapamiętują i utrwalają materiał, nie czując że się uczą. Aby grać w grę Blooket potrzebujemy duży ekran oraz telefony komórkowe. Używając telefonów logujemy się do gry wpisując game ID. Na ekranie natomiast możemy śledzić, kto z uczestników gry jest na jakim jej etapie i kontrolować swoje wyniki.

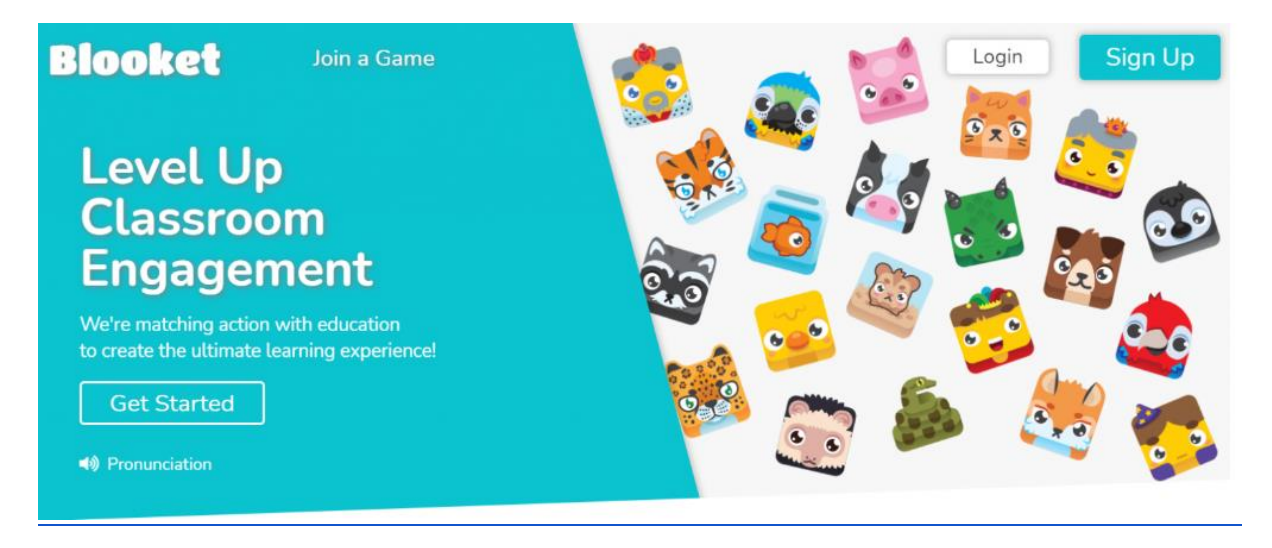

5. **Storyjumper** <https://www.storyjumper.com/> to bezpłatna aplikacja, która zapewnia bogaty zestaw intuicyjnych narzędzi do pisania i ilustrowania opowieści. Z ich pomocą, w prosty sposób, można samodzielnie stworzyć wyjątkowe opowiadania, książki, fotoksiążki, mapy skarbów wykorzystując do tego własne zdjęcia oraz dostępne w programie szablony, grafiki. Gotową książeczkę można opublikować, a nawet wydrukować (opcja płatna). Sama forma pracy w narzędziu wpływa też niezwykle korzystnie na kreatywność i umiejętności technologiczne uczniów. Za pomocą aplikacji można także w ciekawy i innowacyjny sposób zaprezentować nowe zagadnienie, przedmiot, planowane działania. Uczniowie są wtedy bardziej skłonni do słuchania i skupiania uwagi na przedstawianych treściach.

Story Jumper to także ogromna biblioteka publicznych książek, które możecie czytać, słuchać i oglądać bez ograniczeń.

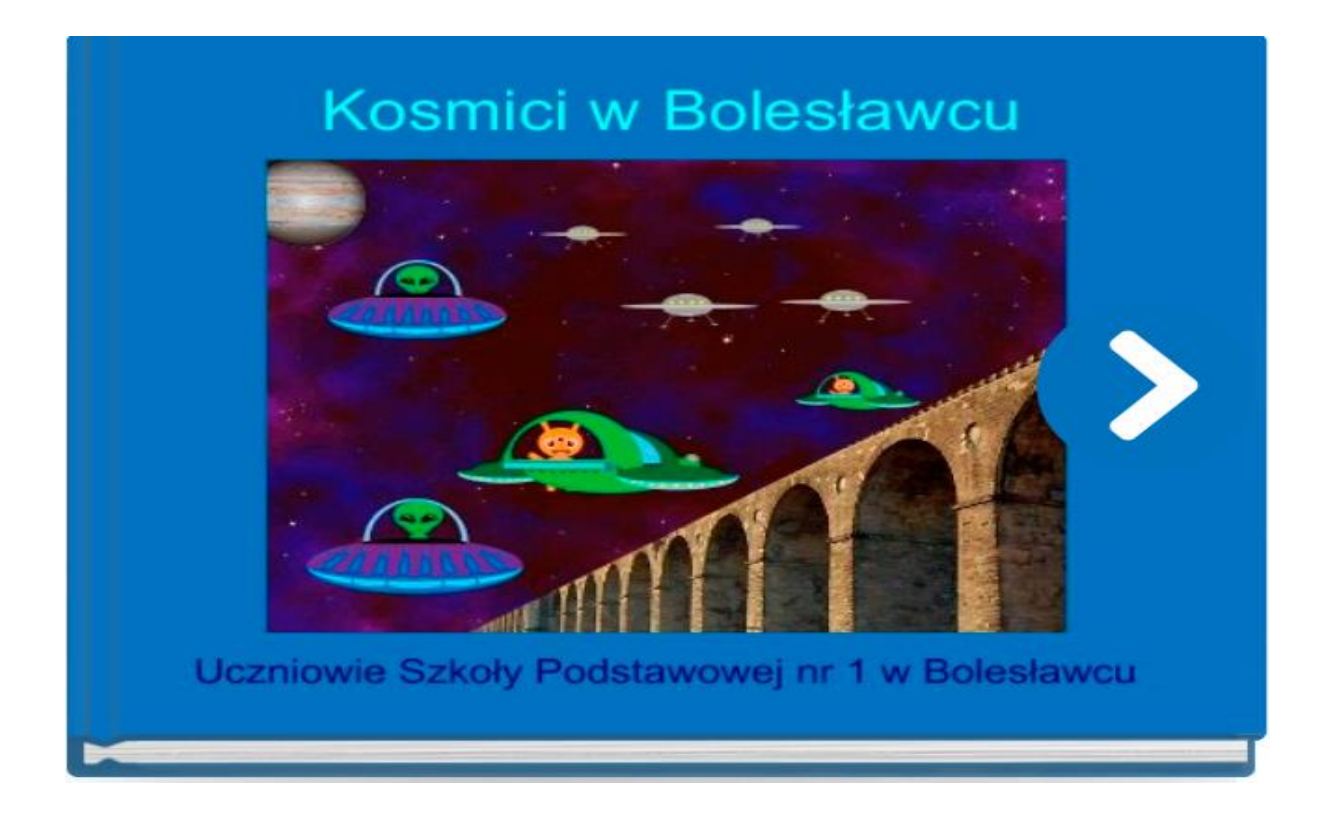

[https://www.storyjumper.com/book/read/8688492/Kosmici-w-Bolesławcu](https://www.storyjumper.com/book/read/8688492/Kosmici-w-Boles%C5%82awcu)

**6. Edpuzzle** <https://edpuzzle.com/discover> - to bezpłatna aplikacja, dzięki której do wybranego przez nas filmu z YouTube możemy ułożyć pytania, które potem wyświetlają się uczniowi w ustalonych przez nas momentach. Uczniowie odpowiadają na nie w trakcie oglądania filmu. Umożliwia ona uczniom samodzielną pracę na bazie wybranego i przygotowanego przez nas filmu. Każdy pracuje w swoim tempie, może wielokrotnie odsłuchać dany fragment i upewnić się, co zostało w nim powiedziane. W ten sposób ćwiczy koncentrację. Po udzieleniu odpowiedzi uczeń może od razu otrzymać informację zwrotną dotyczącą pytania, na które właśnie odpowiedział. Pytania, jakie układamy, mogą być otwarte, na które uczeń odpowiada pisemnie. Może też nagrać swoją odpowiedź, a my potem ją odsłuchujemy. Są też pytania zamknięte z taką ilością odpowiedzi, jaką sami ustalimy. Możemy też dodać notatki – komentarze do filmu. Jeśli ułożymy film tylko z pytaniami zamkniętymi, po zakończeniu zadania uczeń otrzymuje automatyczną informację zwrotną. Jeśli dodamy pytania otwarte, pełną informację otrzymuje dopiero po tym, jak ocenimy dane odpowiedzi.

Dodatkowo możemy korzystać z całej biblioteki już stworzonych filmów o różnej tematyce.

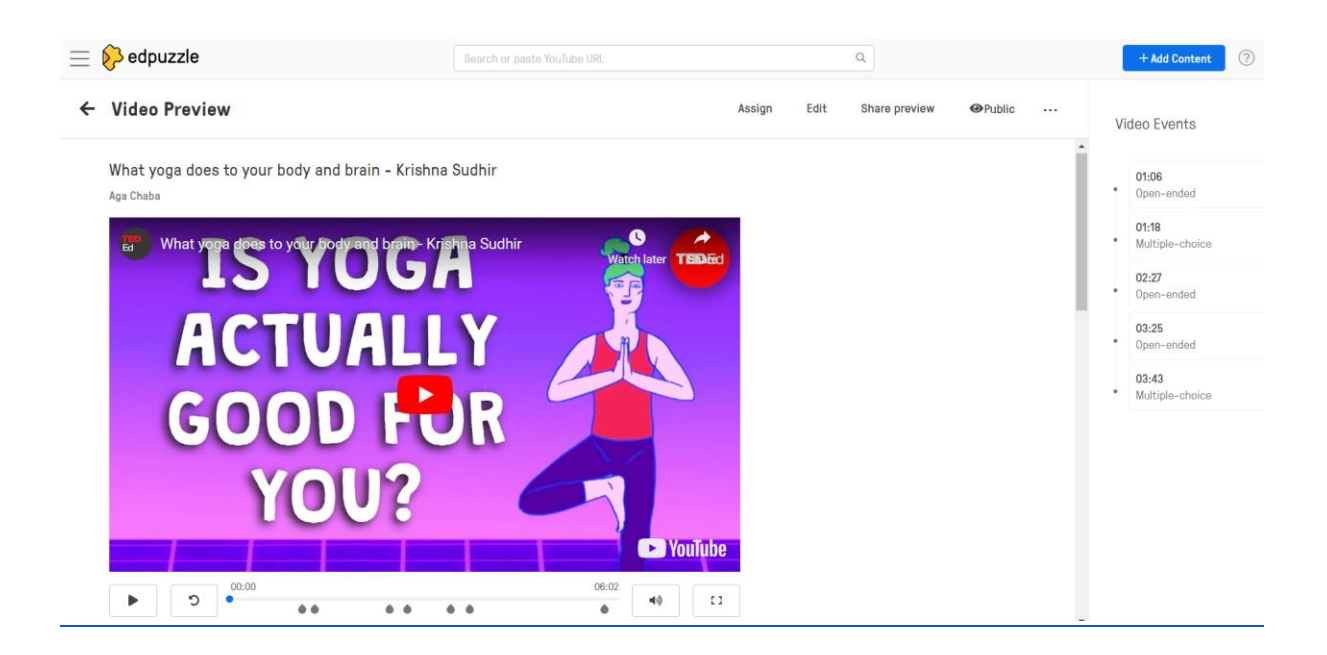

**7. Vok[i](https://www.voki.com/site)** <https://www.voki.com/site> to aplikacja służąca do tworzenia mówiącej postaci. Może to być człowiek lub zwierzę. Wygląd postaci wybieramy losowo z gotowych już avatarów (postaci tego programu) lub sami dobieramy poszczególne elementy takie jak włosy, usta, ubiór, dodatki itp. Wpisujemy tekst, który odczytywany jest przez wybranego Avatara. Przykłady zastosowania: np na j. polski- uczeń zgaduje, z jakiej lektury jest wypowiadany przez avatar tekst; historia- uczeń odgaduje jaka postać historyczna wypowiedziała usłyszane słowa; język obcy- avatar opisuje swój wygląd- uczeń stwierdza, czy wypowiedź jest poprawna; przyroda- pies podaje podstawowe informacje na temat wybranej grupy zwierząt np. opowiada o ssakach

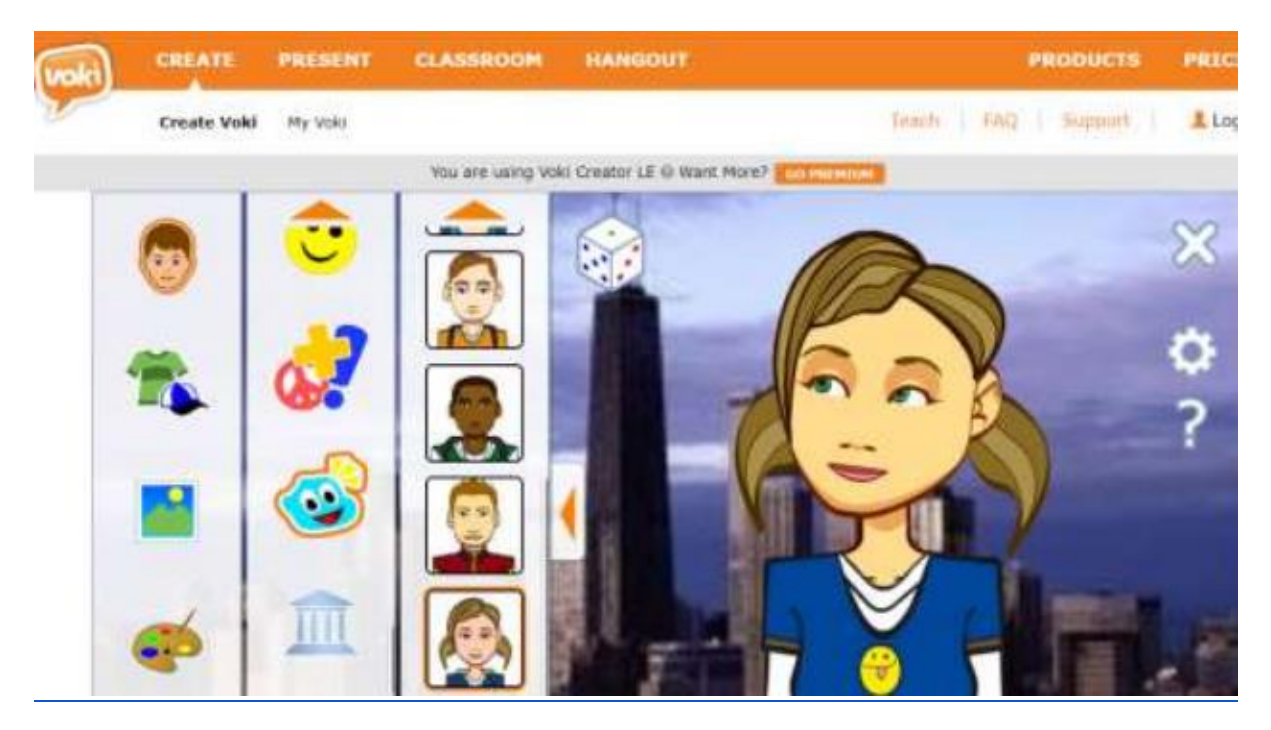

Mam nadzieje, że będziecie mieć tyle samo zabawy co ja podczas odkrywania powyższych aplikacji i już teraz zapraszam wszystkich nauczycieli na szkolenie

stacjonarne dotyczące pracy z wyżej wymienionymi aplikacjami, które zostanie zorganizowane na terenie naszej placówki w czerwcu 2023.

Agnieszka Chabasinska